## UNIVERSITE DES SCIENCES ET DE LA TECHNOLOGIE

 $C1322$ 

HOUARI BOUMEDIENNE

**INSTITUT DE MATHEMATIQUES** 

# PROJET DE FIN DETUDES

POUR LOBTENTION DU DIPLOME D'INGENIEUR EN INFORMATIQUE (SOFTWARE)

**PAR** 

M. RARIVOMANANA JENS ARIVELO

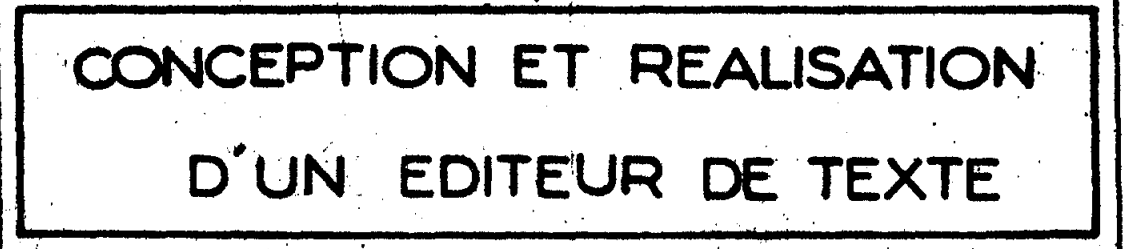

SOUTENU EN SEPTEMBRE 1981 DEVANT LE JURY.

M<sup>P</sup> SID'AHMED LARIBI

M<sup>r</sup>. M. BENHAMADI

M'. M. BADACHE

**MEEP. MOKHTARS** 

**PRESIDENT** 

**EXAMINATEURS** 

**ERRATA** 

- $-$  page  $II-22$ :
	- lire SAVE 1000000100000000
- $-page IV-5$ lire CPSIONS : a) edition d'un fichier déjà existant
	- b) construction du fichier à partir de la conconsole de visualisation, si le fichier donné à la réponse" file-name for edition" ou au paramètre "Input-file" n'existe pas.
	- à ajouter

MESSAGES POSSIBLES

l'ILE NAME FOR EDITION? ce message demende le nom du fichier à éditer déjà existant ou à créer. Ce sera le nom du fichier de sauvegarde par défaut du paramètre"File-name" dans la commande SAVE.

- page IV-11 *a*  lire

OPTIONS :

a) paramètre FILE-NAME absent: sauvegarde sur le fichier édité.

b) sauvegarde sur le fichier donné par le paramètre FILE-NAME.

- page inexistante III-2

- ANNEXE I : inexistant

..

Je tiens à nemercier:

Kousseine Sid' Humed LARIBI, Professeur à l'USTHB. l'honneur de présider le ju. qui a bien voule me faire l'intérêt sympathique qu'il My als co mémoire, at pour a porté à ce teavail.

Messieurs M. BENHAMADI et M. BADACHE, euseiguants à l'USTHIB, qui sont à l'origine de ce suifat, exposé dans le mêmoire, qui ont mis à ma disposition laur grande inpérieure et n'out ménagé ni leur temps, ni teurs consider précieux pour me diriger at m'encourager dans mes traveux.

Tous les colléques qui n'ont aidé dans la céalisation de ma tadro, grâce à luire remarques, leure conseile ou leur contribution active et leur encouragements.

Je remercie également le presennel du Centre de Calcul et du service de reprographie du CSTN auxquels ja atois la réalisation matérielle de ce document.

 $\label{eq:2} \frac{1}{\sqrt{2}}\left(\frac{1}{\sqrt{2}}\right)^{2} \left(\frac{1}{\sqrt{2}}\right)^{2} \left(\frac{1}{\sqrt{2}}\right)^{2} \left(\frac{1}{\sqrt{2}}\right)^{2} \left(\frac{1}{\sqrt{2}}\right)^{2} \left(\frac{1}{\sqrt{2}}\right)^{2} \left(\frac{1}{\sqrt{2}}\right)^{2} \left(\frac{1}{\sqrt{2}}\right)^{2} \left(\frac{1}{\sqrt{2}}\right)^{2} \left(\frac{1}{\sqrt{2}}\right)^{2} \left(\frac{1}{\sqrt{2}}\right)^{2} \left(\frac{$ 

ACESUME ME DI DI ENOIRE

 $\cdot$  -00==0\$0==00  $\cdot$ 

L'objet de ce mémoire consiste en la conception d'un Editeur de Texte sous le moniteur MMT2. Il est destiné à être intégré dans un système d'enscignement assisté par l'ordinateur  $(\text{EAO})_*$ 

Le but est de donner à l'utilisateur un moyen souple et automatique pour corriger son texte ou son programme enregistré sur un fichier-disque.

Nous avons réalisé :

- un analyseur de commande
- un système d'aide à la communication Hommemachine :

Le TEXT-CONTROL

- une étude de l'organisation des fichiers manipulés par le système.
- l'écriture de toutes les fonctions attribuées à l'Editeur de texte.

### MOT -CLES

EDITEUR DE TEXTE -- MHT2 -- EAO -- SYSTEME D'AIDE --

ANALYSEUR DE COMMANDE.

 $A$  B L E  $\overline{\text{DIS}}$  $\overline{\mathcal{T}}$ MATIERES  $\begin{array}{c} \begin{array}{c} \end{array} \end{array}$ 

 $I-1$ 

 $-- 000$ §000

#### CHAPITRE I : INTRODUCTION

CHAPITRE II: ANALYSEUR DE COMMADE

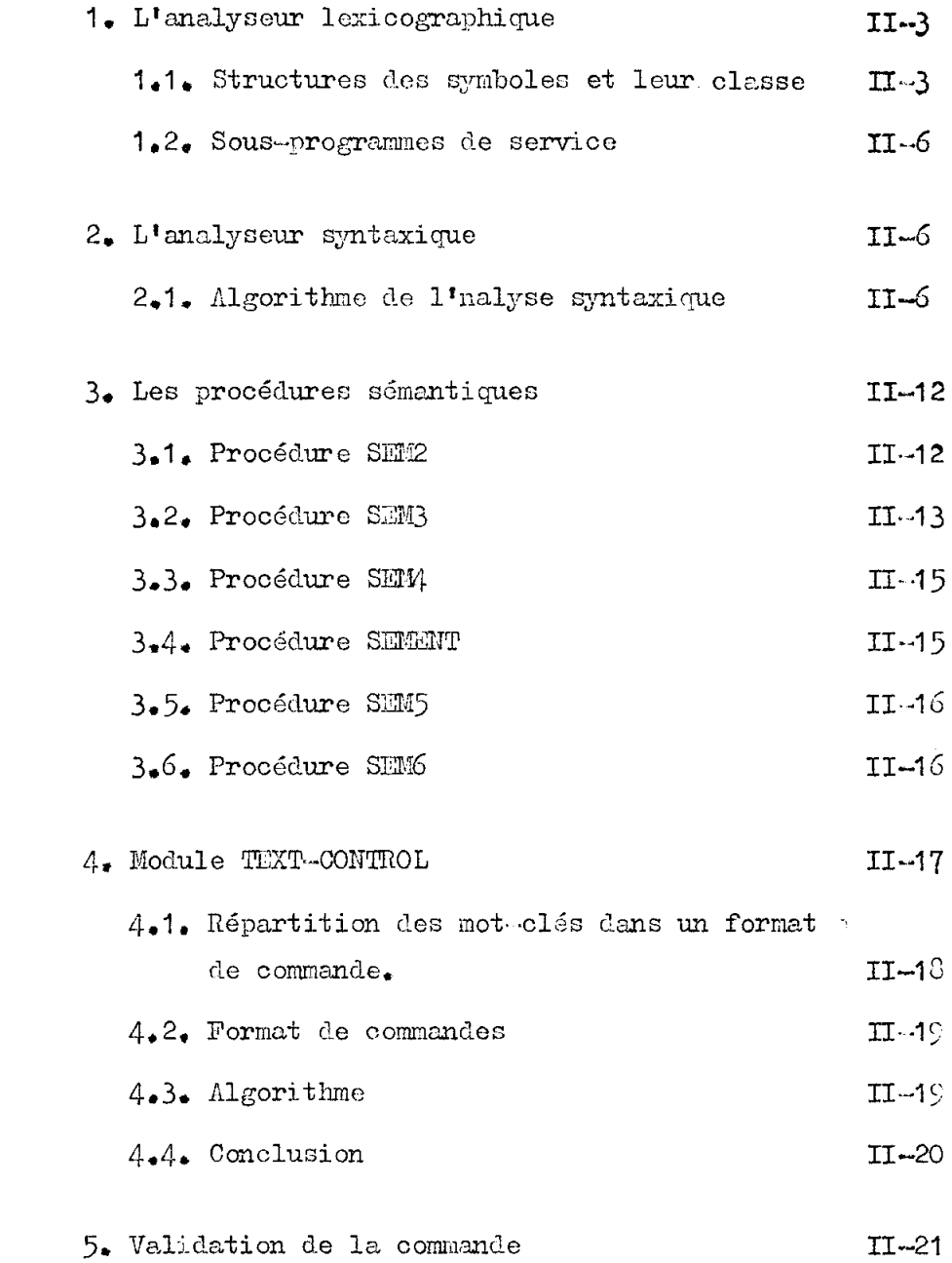

 $\ddot{\phantom{a}}$ 

 $\hat{\boldsymbol{\beta}}$ 

## CHAPITRE III : ANALYSE ORGANIQUE ET DESCRIPTIONS DE FONCTIONNEMENT.

- 1. Choix de l'organisation des fichiers  $III-1$ 
	- 1.1. Première solution  $III-I$
	- 1.2. Deuxième solution  $III - 6$
	- 1.3. Choix de l'organisation  $III-11$
	- 1.4. Description du fonctionnement III-13

## CHAPITRE IV : DESCRIPTIONS DES COLLANDES.

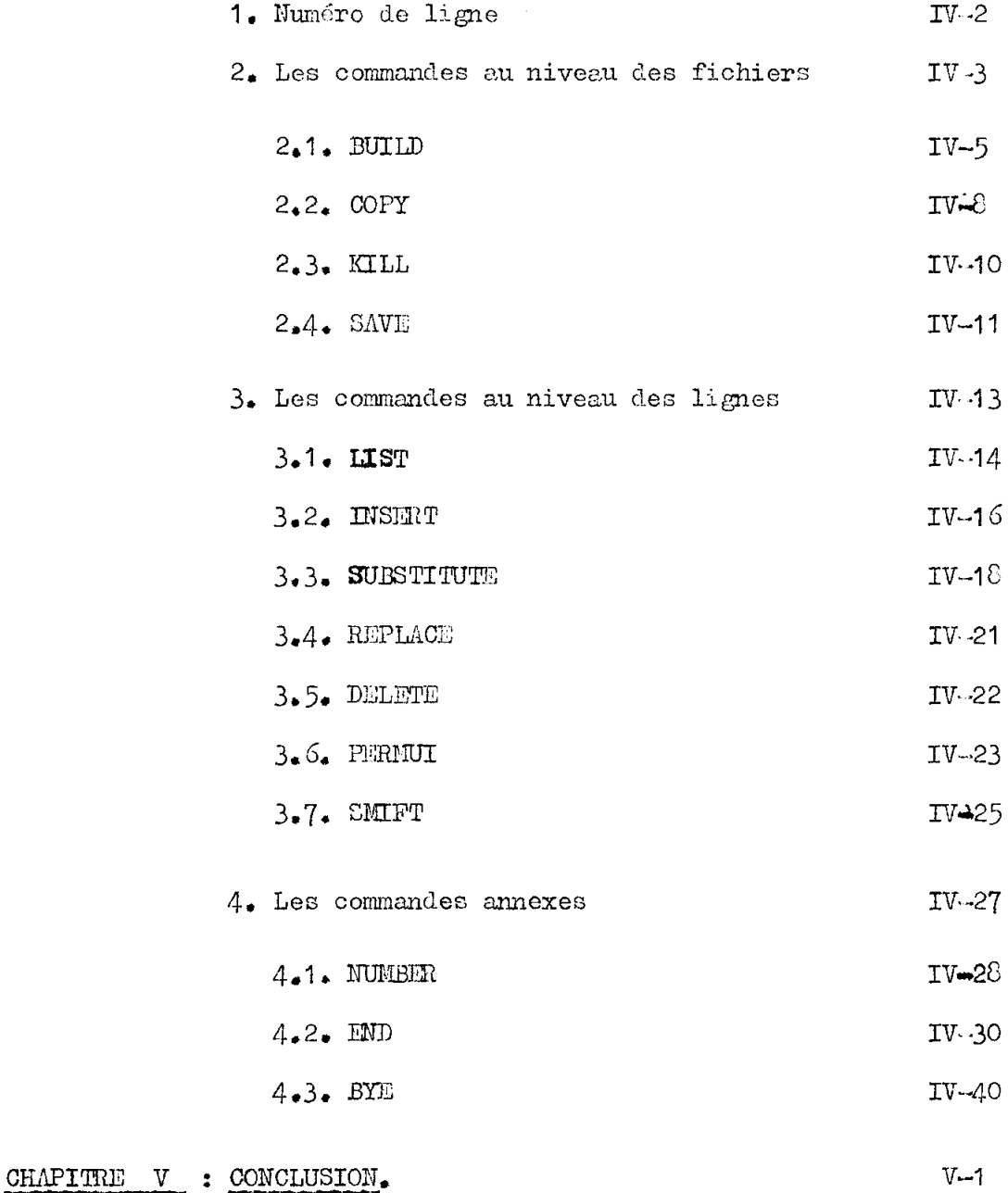

BIBLIOTHEQUE DU CERIST